El curso tiene una duración estimada de *6* horas asincrónicas.

El desarrollo del curso es *práctico* dado que incluye ejercicios de aplicación de la herramienta.

## **Duración y Metodología**

## **Resultados de Aprendizaje**

- Diferenciar INTERLIS frente a otros lenguajes de modelado e intercambio.
- Usar el lenguaje de modelado INTERLIS para implementar modelos de datos SAT.

*Conocimientos base:* Conceptos básicos de manejo de información alfanumérica y geográfica.

*Requerido*: Cursos de modelos de datos SAT.

*Deseado*: Cursos de política pública del SAT.

Schweizerische Eidgenossenschaft Confédération suisse Confederazione Svizzera Confederaziun svizra

Embajada de Suiza en Colombia Cooperación Económica y Desarrollo (SECO)

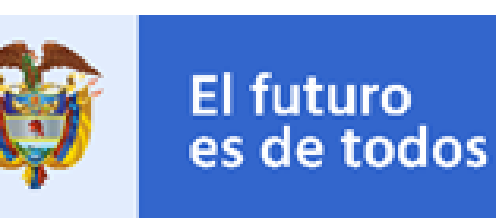

Gobierno de Colombia

# **Perfil de ingreso**

- Navegadores web (Mozilla, Explorer, Chrome, Edge)
- Acrobat Reader o lector de PDF
- Microsoft Office (Power Point, Word, Excel)
- Java JRE/JDK 8
- QGIS 3.22 o superior
- *Plugins*: QGIS Model Baker v6.1.1.4 o superior
- [UML/INTERLIS](https://github.com/SwissTierrasColombia/umleditor/releases/download/v3.6.6/umleditor-3.6.6.zip) Editor 3.6.6
- Archivo .ZIP disponible en el curso
- Notepad ++

#### **Referencias**

\*UML INTERLIS Editor.

\*Manual de uso de la herramienta de modelado.

\* Videotutoriales de uso de la herramienta (YouTube).

#### **Contenidos del curso**

1. INTERLIS.

2. Uso de la herramienta de modelado INTERLIS.

*Ofrecemos este curso para que el estudiante pueda modelar, crear, generar y transferir los datos usando INTERLIS y lograr* establecer estructuras *deentrega deinformación, como alistamiento del ecosistema de modelos.*

3. Captura y exportación de datos con INTERLIS.

#### **Recursos adicionales**

Software:

Proyecto SwissTierras Colombia V1 - Herramientas SAT 2021

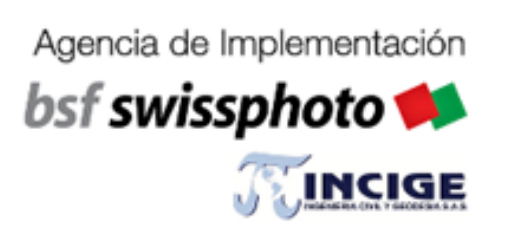

## **Dirigido a:**

Personal del nivel técnico interesado en implementar los modelos de datos LADM-COL usando INTERLIS.

El curso aplica para entidades de orden territorial y orden nacional.

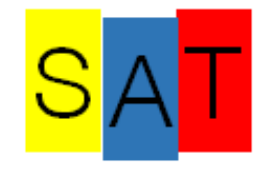

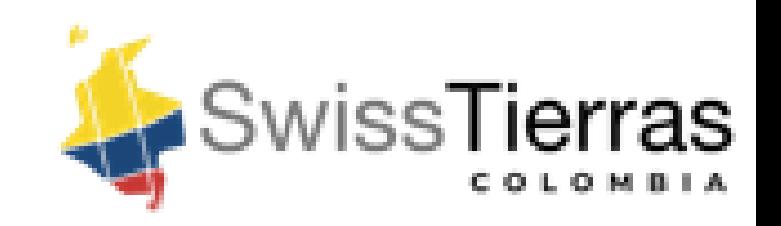

# **Implementación de modelos de datos usando INTERLIS**